## Como faço para homologar o cadastro de uma pessoa?

## 06/05/2024 22:23:26

## **Imprimir artigo da FAQ**

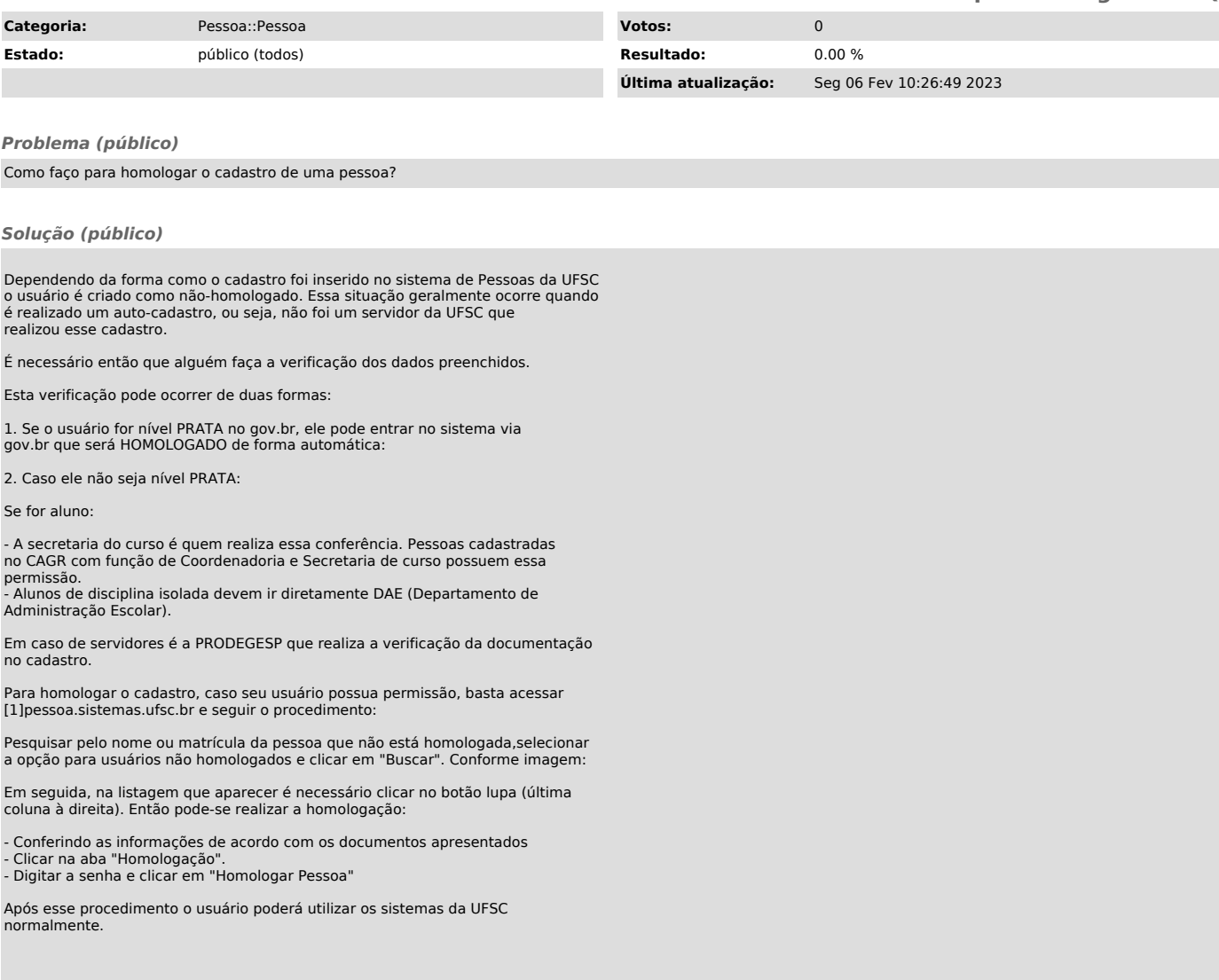

[1] http://pessoa.sistemas.ufsc.br